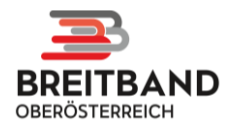

# Willkommen in der Zukunft – im Netz der Breitband Oberösterreich!

Bereits vor einiger Zeit wurden in Ihrer Gemeinde unverbindliche Interessensbekundungen für einen Glasfaser-Internetanschluss gesammelt. Jetzt geht es um eine verbindliche Anmeldung für einen geförderten Glasfaseranschluss aus den Mitteln der Breitbandmilliarde. Innerhalb eines begrenzten Zeitraumes haben Sie JETZT die Möglichkeit, einen geförderten Glasfaseranschluss statt dem regulären Herstellungsentgelt von 1.500,- Euro um nur 300,-Euro (bei Abschluss eines Internet Dienste Vertrags) zu bestellen.

Die Breitband Oberösterreich (Zusammenschluss Fiber Service OÖ und Energie AG Telekom), errichtet ein betreiberoffenes Netz ("Open Access Network"). Nachdem das Glasfasernetz fertiggestellt wurde, können Sie aus einer Vielzahl von Angeboten verschiedener Provider ("ISP" – Internet Dienste) auswählen.

Damit Sie Ihren Glasfaseranschluss erhalten sind zwei Schritte notwendig:

- 1. Abschluss des Herstellvertrags bei Breitband Oberösterreich
- 2. Abschluss eines Internetdienste Vertrags (ISP-Vertrag)

#### Schritt 1:

Um einen Anschluss auch tatsächlich hergestellt zu bekommen müssen Sie diesen unter https://portal.bbooe.at/bestellung oder www.bbooe.at -> Endkunden -> Online-Bestellung bestellen. (Zuvor ausgefüllte Interessensbekundungen oder Abfragen durch Planungsunternehmen werden durch diese obligatorische Bestellung ersetzt.)

Geben Sie dort Ihre Adresse ein, wo ein Glasfaseranschluss entstehen soll:

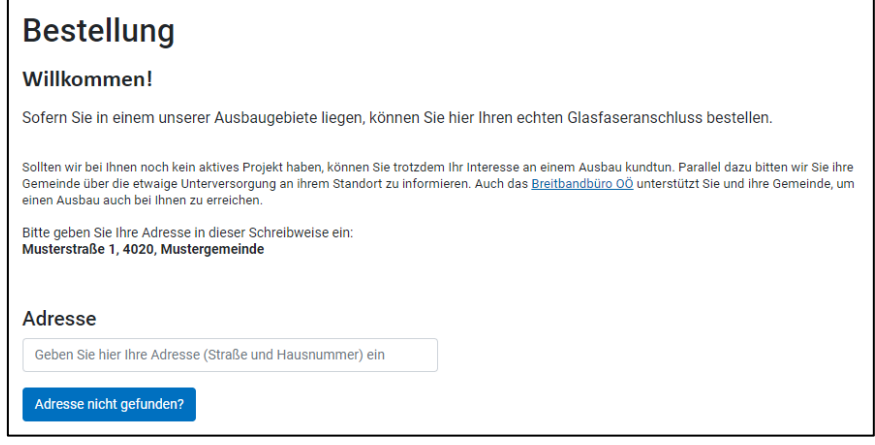

Wird die Adresse gefunden, werden Sie mit einem Klick auf "hier" auf die Bestellseite weitergeleitet. (Sollte die Adresse nicht gefunden werden, können Sie durch Angabe Ihrer Kontaktdaten Ihr Interesse hinterlassen.)

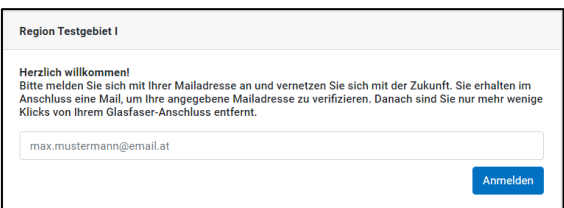

Geben Sie hier Ihre E-Mail Adresse an, um einen persönlichen Anmeldelink zu beziehen. Prüfen Sie bitte ggf. Ihren Spamordner.

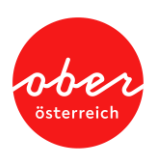

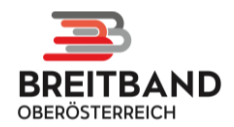

**Region Testgebiet I** 

#### **Vielen Dank!**

Bitte prüfen Sie Ihren Posteingang. Sie haben soeben eine Mail bekommen, um Ihre Mailadresse zu verifizieren.

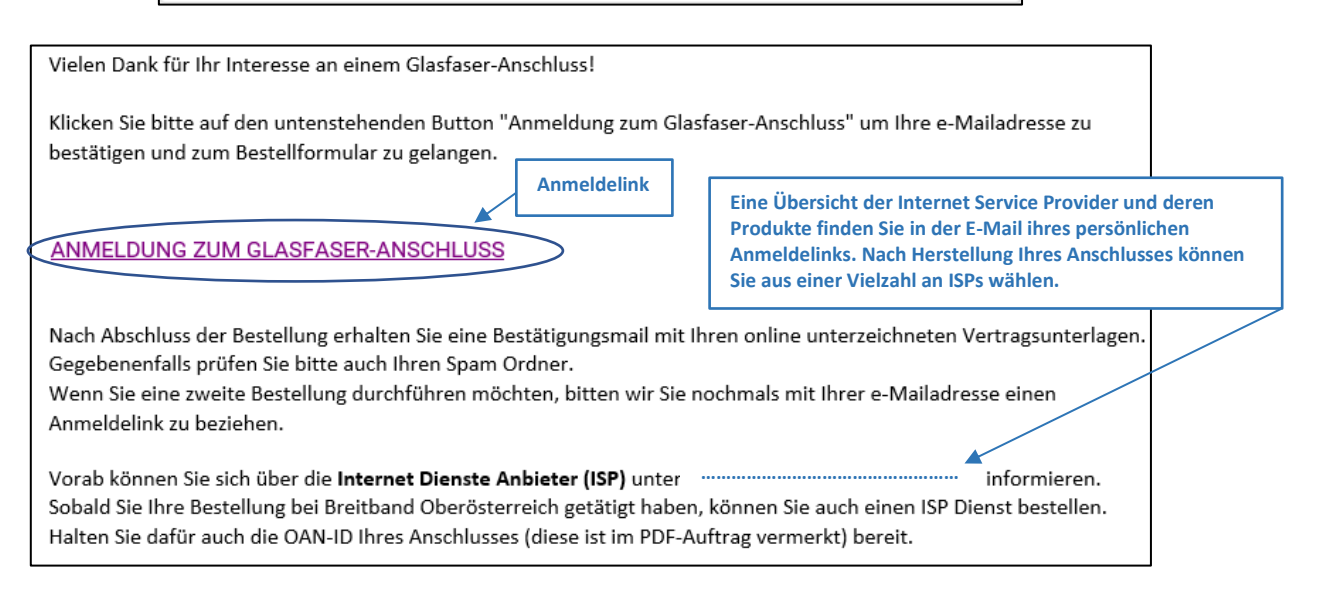

#### Mit dem persönlichen Anmeldelink gelangen Sie zur Bestellseite:

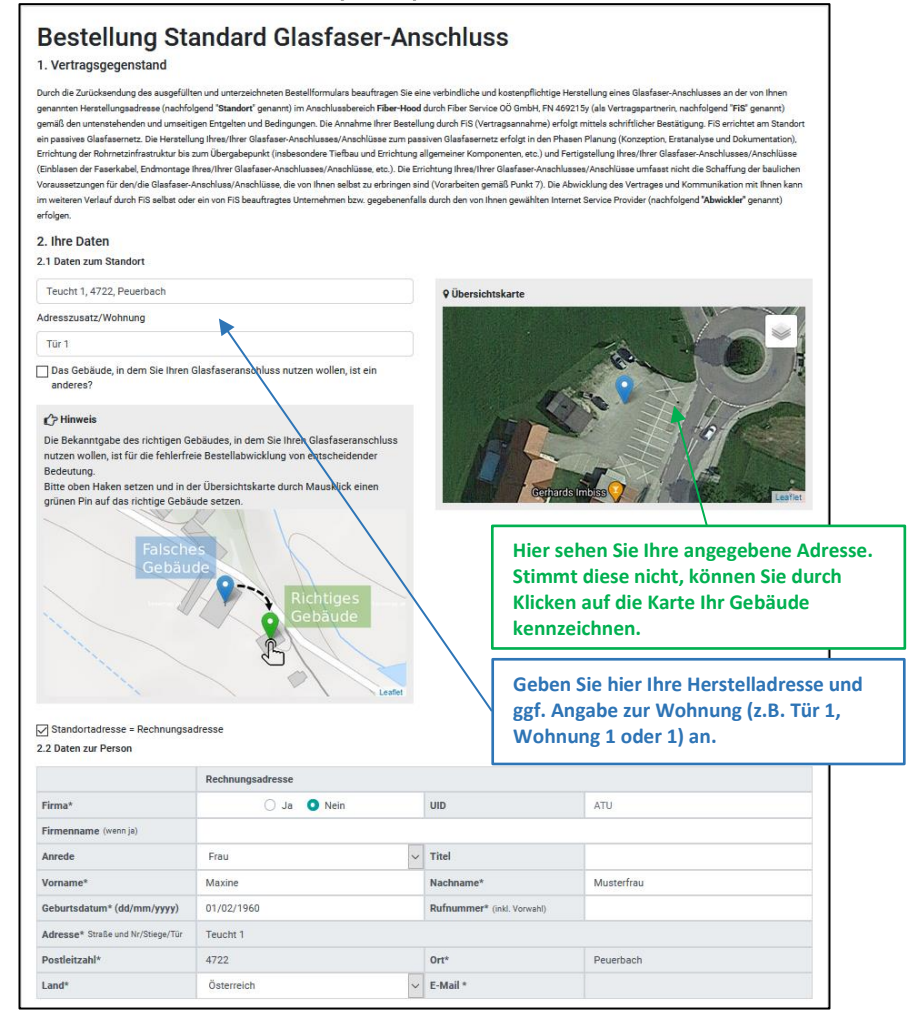

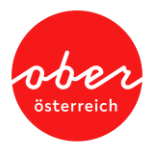

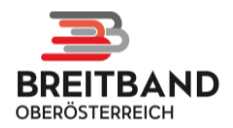

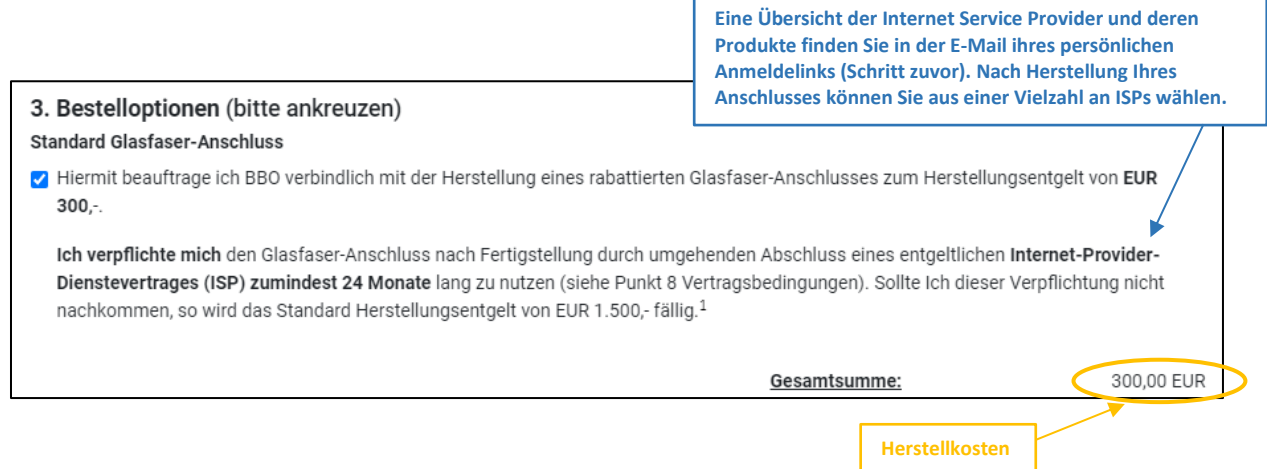

#### Anmerkungen zur Bestellung:

Wenn Sie keinen Glasfaseranschluss bestellen, wird insofern möglich, ein Leerrohr für Ihr Grundstück eingeplant. Um eine Bestellung und Herstellung in Zukunft zu vereinfachen, und die Anschlusskosten (1.500 Euro) für Sie gering zu halten empfehlen wir Ihnen, das Glasfaserröhrchen auf Ihrem Grundstück abzulegen. Sollten Sie unserer Baufirma das Ablegen des Glasfaserröhrchens auf Ihrem Grundstück nicht erlauben, wird das Röhrchen vor Ihrem Grundstück an der Grundstücksgrenze abgelegt, oder es verbleibt im Rohrverband. Dies kann zu erheblichen Mehrkosten bis zu 15.000,- Euro führen (z.B. Anfahrtspauschale, notwendige Baggerungen in Asphalt, Querungen, etc ...) die Sie tragen müssen!

Akzeptieren Sie die weiteren Vertragsbedingungen und unterschreiben Sie den Vertrag online:

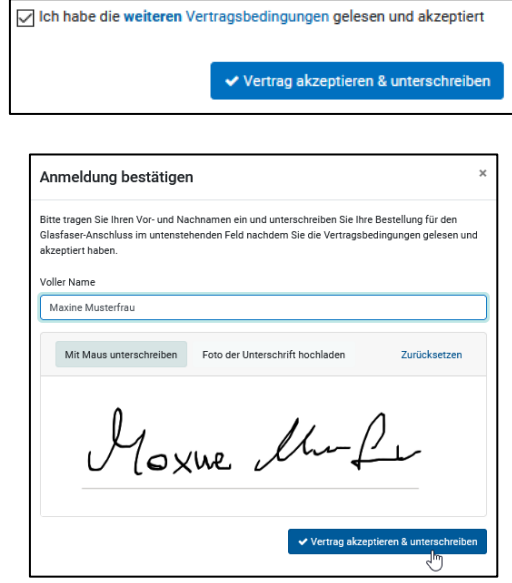

Sie erhalten im Anschluss Ihre Vertragsunterlagen als PDF per E-Mail zugesandt. Darin finden Sie auch Ihre Anschluss-Kennungsnummer (Open Access ID - OAN) - archivieren Sie diese Kennung in Ihren Unterlagen. Diese benötigen Sie zukünftig für die Bestellung Ihrer Dienste.

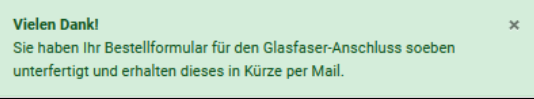

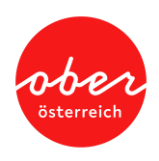

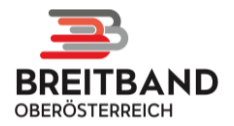

Sollten Probleme beim Abschluss des Herstellvertrags unter www.bbooe.at auftreten, schreiben Sie uns eine E-Mail an service@bbooe.at

## Information zum Ausbau:

Der Ausbau des Glasfasernetzes geschieht in mehreren Etappen. Ausgehend von der zu errichtenden Ortszentrale ("POP") werden die Hauptleitungen bis zu den Faserverteilern verlegt. Die beauftragte Baufirma stimmt auch vor Ort nochmals Ihren eingeplanten Übergabepunkt an Ihrer Grundstücksgrenze ab. Jedes Objekt erhält ein eigenes Mikrorohr.

Unter www.bbooe.at -> Endkunden finden Sie den Downloadbereich. Dort finden Sie eine. Anleitung Vorbereitungsarbeiten und ein Video für die Arbeiten im Außen- und Innenbereich. Die benötigten Materialien erhalten Sie in der Regel von der Baufirma vor Ort. oder von der Gemeinde. Sind Informationsveranstaltungen (vor Ort. oder Online) geplant, werden Sie diesbezüglich via E-Mail oder Gemeinde Homepage informiert. Nachdem das Material ausgegeben wurde, werden die Bürger in den kommenden Wochen durch die Montagefirma für einen Montagetermin kontaktiert.

### Schritt 2:

Nach erfolgter Herstellung des Glasfaseranschlusses durch die Montagefirma können Sie dann aus verschiedenen Internetangeboten der ISP wählen. Eine Übersicht der Internet Service Provider und deren Produkte finden Sie in der E-Mail ihres persönlichen Anmeldelinks.

Halten Sie dazu ggf. auch Ihre Open Access ID - OAN bereit. Diese finden Sie in dem Herstellvertrag aus Schritt 1 oder auf Ihrer OTO Dose nach der Fertigstellung.

### 3. BESTELLTE PRODUKTE

[HS001] Standard Glasfaser-Anschluss Beauftragung Herstellung eines Standard Glasfaser-Anschlusses zum regulären Herstellungsentgelt an einem Standort.

Gebäude: Teucht 1/Tür 1, 4722 Peuerbach

Open Access ID (OAN): SCGM1RS5

Nutzen Sie jetzt Ihre Chance!

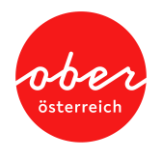